## **Instructions for Form 8621** Will Department of the Treasury (Rev. December 2006)

## (Use with the December 2004 revision of Form 8621.)

### Return by a Shareholder of a Passive Foreign Investment Company or Qualified Electing Fund

Section references are to the Internal stock), or estate that is a direct or **Basis for measuring assets.** When<br>Revenue Code unless otherwise noted. indirect shareholder of a PFIC. determining PFIC status using the

holder of a foreign pass-through entity that is a direct or indirect shareholder of taxable year is passive income (as a PFIC,<br>a PFIC, defined in section 1297(b)).<br>**Tax Consequences for**<br>**a PFIC,** a d U.S. person that is considered<br>**2** Asset test At least 50% of

trust (other than a trust that is subject to passive income or that are held for the capital gain the net capital gain of the sections 671 through 679 for the PFIC production of passive income. QEF. sections 671 through 679 for the PFIC

**What's New EXECUS**<br>
Mote. U.S. persons that are interest a foreign corporation may<br>
molders of pass-through entities<br>
Mevalues adjusted basis if:<br>
New filing address. The IRS has<br>
the pass-through entities<br>
traded for the

**Chain of ownership.** If the Publicly traded corporations must<br>shareholder owns one PFIC and use fair market value when determing

1. A direct or indirect owner of a<br>
pass-through entity that is a direct or<br>
indirect shareholder of a PFIC,<br>
2. A shareholder of a PFIC that is a<br>
2. A shareholder of a PFIC that is a<br>
2. A shareholder of a PFIC that is a

# and that directly or indirectly owns stock<br>
of a PFIC.<br> **Company (PFIC)**<br> **Company (PFIC)**<br> **Company (PFIC)**<br> **Company (PFIC)**<br> **Company (PFIC)**<br>
A PFIC is a QEF if the U.S. person who<br>
is a direct or indirect shareholder

1. A U.S. person that is an interest 1. **Income test.** 75% or more of the instructions for Election A on page 3<br>der of a foreign pass-through entity corporation's gross income for its information on making this election.

2. A U.S. person that is considered 2. **Asset test.** At least 50% of the **Shareholders of a QEF** must der sections 671 through 679) the average percentage of assets **•** A shareholder of a QEF must (under sections 671 through 679) the average percentage of assets • A shareholder of a QEF must shareholder of PFIC stock held in trust, (determined under section 1297(f)) held annually include in gross income as (determined under section 1297(f)) held and by the foreign corporation during the ordinary income its pro rata share of<br>3. A U.S. partnership, S corporation, taxable year are assets that produce the ordinary earnings and as long-ter taxable year are assets that produce the ordinary earnings and as long-term

Revenue Code unless otherwise noted. indirect shareholder of a PFIC. determining PFIC status using the<br>determining PFIC status using the determining PFIC status using the asset test, a foreign corporation may

**General Instructions** shareholder owns one PFIC and<br>
through that PFIC owns one or more<br>
other PFICs, the shareholder must<br>
Contract in the charm and the peric of a and the peric status using the asset test.<br> **Who Must Fi** 

A **separate** Form 8621 must be filed<br>
A **separate** Form 8621 must be filed<br>
See *Chain of ownership* below for<br>
See *Chain of ownership* below for<br>
See *Chain of ownership* below for<br>
See *Chain of ownership* below for<br>
th

2. A shareholder of a PFIC that is a<br>
shareholder of another PFIC, or<br>
3. A 50%-or-more shareholder of a<br>
foreign corporation that is not a PFIC **Rules**<br> **Rules**<br> **Rules** 

must file Form 8621 under the meets either the income or asset test PFIC elects (under section 1295) to<br>circumstances described above: described below. treat the PFIC as a QEF. See the<br>1. A U.S. person that is an interest

• The shareholder may elect to extend Portions of an excess distribution 2. Is allowed a deduction equal to the time for payment of tax on its share are treated differently. The portions the lesser of:<br>of the undistributed earnings of the allocated to the days in the current tax  $\frac{1}{2}$  The ex-

(defined in Regulations section<br>
1.1291-9(j)(2)(iii)) is also subject to the<br>
rules applicable to a shareholder of a<br>
section 1291(c).<br>
See the instructions for Part IV on<br>
Basis adjustments. A shareholder's

**Example 19 Basis adjustments.** A shareholder's<br>basis in the stock of a QEF is increased **Exempt organizations.** If a **Basis adjustment.** If the stock is held<br>by the exempt of a PEIC is a tax exempt directly, the sharehold by the earnings included in gross shareholder of a PFIC is a tax exempt directly, the shareholder's adjusted<br>income and decreased by a distribution organization, the tax and interest rules basis in the PFIC stock is increa income and decreased by a distribution organization, the tax and interest rules basis in the PFIC stock is increased by infrom the QEF to the extent of of section 1291 will apply only if the the amount included in income a

stock is "marketable stock."<br> **Required** Regulations section stock is "marketable stock."<br> **Required** A shareholder of a PFIC must attach<br> **Required** A shareholder of a PFIC must attach

1.1291-9(j)(2)(iii)).<br> **Exerced A shareholder of a PFIC must attach**<br> **Exerced A shareholder of a PFIC stock that is regularly traded<br>
<b>Exerced A shareholders of a Section 1291** (as defined in formation includes:<br> **Exerce** from the disposition of a section 1291 3. A foreign securities exchange<br>fund is treated as an excess that is regulated or supervised by a

the current tax year that is greater than Regulations section 1.1296-2. forms. Other entities should use the 125% of the average distributions 125% of the average distributions<br>
received in respect to such stock by the<br>
shareholder during the 3 preceding tax<br>
years (or, if shorter, the portion of the<br>
shareholder's holding period before the<br>
shareholder's holding

The excess distribution is the sto<br>determined on a per share basis and is either: allocated to each day in the 1. Includes in income each year an **Identifying number.** Individuals<br>shareholder's holding period of the amount equal to the excess if any of should enter a social security number excess distribution.

of the undistributed earnings of the allocated to the days in the current tax a. The excess, if any, of the QEF (Election D) until the QEF election year and the shareholder's tax years in the digity of the digity and the s

## **Figure 1291 Fund Mark-to-Market Election for** foreign entities, see Regulations section **A PFIC is a section 1291 fund if: PFIC Stock** 1. The shareholder did not elect to **PFIC Stock** 1. The shareholder did not elect

to mark the PFIC stock to market if the stock is "marketable stock."

that is regulated or supervised by a distribution.<br> **governmental authority of the country in**<br>
which the market is located and has the Excess distributions. An excess<br>distributions. An excess<br>distributions. An excess<br>distribution is the part of the distribution<br>received from a section 1291 fund in<br>excess the contracteristics described in Regulations<br>exce

• Stock in certain PFICs described in 1120 and Form 1040 are to the 2006<br>Regulations section 1.1296-2. forms. Other entities should use the

shareholder's holding period of the amount equal to the excess, if any, of should enter a social security numb<br>stock. See section 1291(b)(3) for the fair market value of the PFIC stock or a taxpayer identification number stock. See section 1291(b)(3) for the fair market value of the PFIC stock or a taxpayer identification number<br>adjustments that are made when as of the close of the taxable year over issued by the IRS. All other entities adjustments that are made when as of the close of the taxable year over determining if a distribution is an the shareholder's adjusted basis in the shareholder's adjusted basis in should enter an employer identification<br>such stock or should enter an employer identification

previously taxed amounts. and dividend from the PFIC will be taxable decreased by any deductions allowed.<br>to the shareholder under subchapter F. If the stock is owned indirectly through<br>foreign entities, see Regulations se

## 1. The shareholder did not elect to<br>treat the PFIC as a QEF or A U.S. shareholder of a PFIC may elect **Additional Information**<br>2. It is an unpedigreed QEF (as to mark the PFIC stock to market if the

distribution received or deemed<br>
received during the first tax year of the<br>
shareholder's holding period of the<br>
stock, see Regulations section<br>
shareholder's holding period of the<br>
stock will be treated as an excess<br>
dist

stock in a PFIC, directly or indirectly, right to make a retroactive election For the tax year in which the section<br>may make Election A to treat the PFIC under the protective statement regime 1295 election is made, the sha

as a QEF.<br>
A separate election must be<br>
and a CEF.<br>
and the structure want of Form<br>
and the Shareholder wants to treat as a QEF.<br>
Shareholder wants to treat as a QEF.<br>
Shareholder wants to treat as a QEF.<br>
Shareholder want

ownership, only the first U.S. person that the foreign corporation was not a which the election applies and the<br>that is a direct or indirect shareholder of PFIC for its taxable year that ended corporation is treated as a Q that is a direct or indirect shareholder of PFIC for its taxable year that ended corporation is treat<br>the PFIC may make the election during that year (retroactive election shareholder must:

the PFIC may make the election.<br> **Pass-through entities.** A QEF and the section with respective statement (see Part II and election made by a domestic below) with respect to the foreign and the correction of compration and retroactive election year, in which the<br>capacity as a shareholder of a PFIC.<br>The entity will include the QEF earnings<br>researchlo belief.

tax return makes the QEF election for<br>all members of the affiliated group that<br>are shareholder's no rata share<br>are shareholders in the PFIC. An<br>election by a common parent is<br>effective for all members of the group<br>that own

For more information on who may **Consent regime.** Under the be included in the PFIC Annual<br>consent regime a shareholder that has Information Statement see Reg

the election to be treated as a QEF by the shareholder reasonably through an intermediary, an Annual<br>the due date, including extensions, for 1. The shareholder reasonably three intermediary Statement may be issued<br>filing t filing the shareholder's income tax relied on tax advice of a competent and in lieu of the PFIC Annual Information<br>return for the first toughle year to which qualified tax professional;<br>statement. For the definition of an return for the first taxable year to which qualified tax professional;<br>the election will apply (the "election due and all other professional; election of an intermediary, see Regulations section the election will apply (the "election due 2. The interest of the U.S. intermediary, see Regulations<br>date"). See *Retroactive election* below government will not be prejudiced if the 1.1295-1(j). For details on the date"). See *Retroactive election* below government will not be prejudiced if the 1.1295-1(j). For details on the for exceptions. The foreign corporation consent is granted;<br>will be treated as a OFF with respect to a consent of the shareholder requests the Annual Intermediary Statement, see will be treated as a QEF with respect to 3. The shareholder requests the Annual Intermediary Statement, statement, see the Shareholder for the taxable year in consent before the PFIC status issue is Regulations section 1.1 the shareholder for the taxable year in consent before the PFIC status issue is<br>which the election is made and for each raised on audit; and which the election is made and for each raised on audit; and **Combined statements.** A PFIC that subsequent tax year of the foreign  $\frac{4}{1}$ . The shareholder satisfies the owns directly or indirectly any shares corporation ending with or within a procedural requirements under taxable year of the shareholder for Regulations section  $1.1295-3(f)(4)$ .

which the election is effective. For more **Special Rules**<br>information on making a retroactive **For rules** relating

**as a QEF (Section 1295**<br> **Election)**<br> **Election may make a QEF election for a taxable**<br>
who May Make the Election<br> **Who May Make the Election**<br> **Election**<br> **Election**<br> **Election**<br> **Election**<br> **Election**<br> **Election**<br> **Ele** 

**1999 Who May Make the Election**<br>
Generally, a U.S. person that owns **Conserved its How To Make the Election**<br>
stock in a PFIC, directly or indirectly, right to make a retroactive election For the tax year in which the s

**Chain of ownership.** In a chain of due date for making the QEF election, For each subsequent tax year in ownership only the first U.S. person that the foreign corporation was not a which the election applies and the

election made by a domestic below) with respect to the foreign and the pass-through entity's corporation, applicable to the tax return.

make the election, see Regulations consent regime, a shareholder that has Information Statement see Regulations section 1.1295-1(d).<br>section 1.1295-1(g).

**Part I. Elections** information on making a retroactive For rules relating to the invalidation,<br>election, see Regulations section<br>**A. Election To Treat the PFIC** 1.1295-3. **A. Election**, see Regulations section

may make Election A to treat the PFIC under the protective statement regime 1295 election is made, the shareholder<br>as a QEF. The shareholder (described below) or the following.

Experience of the particular to the particular of the particular to the particular of the particular price is a sincome for the year in which the<br>
The entity will include the QEF earnings<br>
as income for the year in which t

When To Make the Election protective regime may request that the **Annual Intermediary Statement.** If<br>Generally, a shareholder must make consent regime applies only if: the shareholder holds stock in a PFIC<br>through an inter

subsequent tax year of the foreign 4. The shareholder satisfies the owns directly or indirectly any shares of corporation ending with or within a procedural requirements under stock in one or more PFICs may provide its shareholders with a PFIC

Annual Information Statement in which shareholder's original tax return (or by **When To Make the Election** it combines its own required information filing an amended return within 3 years<br>
information and representations of any includes the qualification date.<br>
information and representations of any includes the qualification

Annual Information Statements or 3. Complete line 11 to figure the tax<br>Annual Intermediary Statements. The Statements of the excess of the excess Annual Intermediary Statements. and interest due on the except due on the except due on the Formation regarding<br>Tailure to produce these documents at a making Election B, see Regulations distribution. Failure to produce these documents at making Election B,<br>the request of the IRS may result in section 1.1291-10. the request of the IRS may result in<br>invalidation or termination of the section

which the basis adjustment is made<br>
depends on whether the shareholder is the day before the qualification date)<br>
a direct or indirect shareholder. See accumulated in tax years beginning Election C, see Regulations section

• After the deemed sale, the PFIC or indirect shareholder. See Election D to extend the time for<br>becomes a pedigreed QEF with respect Regulations section 1.1291-9(f). The payment of the tax on its share of the becomes a pedigreed QEF with respect Regulations section 1.1291-9(f).<br>b The shareholder's holding period • The shareholder's holding period

This election must be made by the due election) begins on the qualification the election is made by the election is date. date, including extensions, of the

wild may make the Election<br>This election may be made by a U.S. is treated as receiving a dividend of its<br>person that elects to treat a PFIC as a pro rata share of the post-1986 statement mentioned above the CHE for a foreign corporation's tax year<br>
included in the shareholder's holding into the example of the PFIC on the qualification date<br>
included in the shareholder in the shareholder in the shareholder in the shareholder i

a direct or indirect shareholder. See<br>
Regulations section 1291-10(f).<br>
■ The new holding period of the stock<br>
■ The stock PFIC and while the shareholder held<br>
■ The stock PFIC and while the shareholder held<br>
■ The basis

• The election may be made for stock • The basis of the shareholder's stock **Fig. 2. Exception is a set on which the shareholder will realize a** is increased by the amount of the **for Payment of Tax** loss, but that loss cannot be deemed dividend. The manner in which recognized. In addition, there is no the basis adjustment is made depends the basis adjustment is made depends **Who May Make the Election**<br>basis adjustment for a loss. on whether the shareholder is a direct A shareholder of a QEF may make on whether the shareholder is a direct A shareholder of a QEF may ma<br>or indirect shareholder. See Election D to extend the time for

to the shareholder.<br>  $\bullet$  The shareholder's holding period undistributed earnings of the fund for<br>  $\bullet$  The shareholder's holding period undistributed earnings of the fund for

invalidation or termination of the section<br>
1.1295-1(f)(2)(ii). In rare and unusual<br>
1.1295-1(f)(2)(ii). In rare and unusual<br>
requests for alternative documentation<br>
requests for alternative documentation<br>
trequests for a **B. Deemed Sale Election** shareholder's holding period (an the shareholder satisfactorily<br>
unpedigreed QEF). demonstrates was previously included<br>
in its income or in the income of **Who May Make the Election**<br>A shareholder making this election another U.S. person. The shareholder

Special Fules<br>For purposes of this election, the which the shareholder acquired the shareholder acquired the following apply.<br>• The gain from the deemed sale is **Special Rules** stock of the PFIC from the other U.S.

• The gain from the deemed sale is<br>taxed as an excess distribution<br>received on the qualification date. The basis of the stock is increased<br>by the gain recognized. The manner in<br>which the basis adjustment is made<br>which the

When To Make the Election<br>This election must be made by the due election) begins on the qualification the election is made at the partner

First is election is made, interest will<br>
begins on the date after the deemed<br>
deferred tax.<br>
election cannot be made for any<br>
deferred tax.<br>
election cannot be made for any<br>
election E may be made for stock on<br>
election c

or the shareholder and the shareholder<br>tax year for which the shareholder<br>deferred tax. the income related to the tax year that includes the date of the **Coordination of other**<br>deferred tax. the deemed sale. **The Coordinat** 

### **How To Make the Election How To Make the Election**

of a foreign corporation that no longer (defined on page 2) in a PFIC at the reportion that in close of such person's tax year or

foreign corporation that is a CFC and is not treated as a PFIC with respect to

PFIC, may, alternatively, apply the terminated pursuant to Regulations For individuals, include this amount deemed dividend election rules under section 1.1296-1(h)(3). The form 1040, line 9a. For deemed dividend election rules under<br>Election C. The deemed dividend is Election C. The deemed dividend is **Election** corporations, include this amount in the taxed as an excess distribution. • The basis in the stock is increased by To make the election:<br>the amount of the excess distribution 1. Check box F in Part I. the amount of the excess distribution 1. Check box F in Part I, **Line 2c.** See the instructions for the taxed to the shareholder making 2. Complete Part III to report the Schedule D used for your tax return.

To make this election: To make this election:

1. Check box D in Part I and 1. Check box E in Part I and **Part II. Income From a**<br>2. Complete lines 3a through 4c of 2. Enter the gain or loss on line 10f **and** 2. Complete lines 3a through 4c of 2. Enter the gain or loss on line 10f of Part IV. If a gain, complete the rest of **QEF**<br>Part IV.

This election may be made by: • A U.S. person who owns (or is and net capital gain and also must  $\bullet$  A U.S. person that is a shareholder treated as owning) "marketable stock" comply with the section 1295 annual • A U.S. person that is a shareholder treated as owning) "marketable stock" comply with the section of a foreign corporation that no longer (defined on page 2) in a PFIC at the reporting requirements. qualifies as a PFIC under either the close of such person's tax year or<br>income or asset test of section 1297(a)  $\bullet$  A RIC that meets the requirements of quanties as a FFTC under either the<br>income or asset test of section 1297(a) <br>or **Elines 1a and 2**<br>section 1296(e)(2).

1296 and Regulations section 1.1296-1. share of the ordinary earnings and net See sections 1296(f) and (g) and  $\alpha$  capital gain of the QEF. The PFIC not treated as a PFIC with respect to Regulations sections 1.1296-1(e) and should provide these amounts or the U.S. shareholder under section  $(h)(1)(ii)$  for information regarding stock information that will help you determin the U.S. shareholder under section  $(h)(1)(ii)$  for information regarding stock information that will help you det<br>negation owned through certain foreign entities. your pro rata share. See Annual owned through certain foreign entities.

Such persons may elect to treat the<br>stock of the foreign corporation as sold<br>the foreign corporation as sold<br>the foreign corporation as sold<br>the foreign corporation in which it was<br>treated as a PFIC (termination date) for

**Special Rules** • The new holding period of the stock 3. Complete Part IV if the tax and<br>• If this election is made interest will begins on the date after the deemed interest rules of section 1291 (explained

For any tax year in which the foreign<br>corporation is not treated as a QEF For more information on making<br>Election D, see Temporary Regulations<br>section 1.1294-1T.<br>1294-1T.<br>1294 elections.<br>1294 elections.<br>1294 elections.<br>to complete Part II. However, the **E. Election To**<br> **Gain on Deemed Sale of**<br> **Mark-to-Market PFIC Stock**<br> **PFIC Stock**<br> **Who May Make the Election**<br> **Who May Make the Election**<br> **Who May Make the Election**<br> **Election F may be made by:**<br> **CEC ALLY ARE STOC** 

or section 1296(e)(2).<br>
• A U.S. shareholder (as defined in For more information, see section and 2a, respectively, your pro rata<br>
section 951(b)) that owns stock in a 1296 and Regulations section 1.1296-1. share of the or

**HOW TO MAKE THE EIECTION** total on Form 1120, Schedule C, line<br>To make the election: 13.

taxed to the shareholder making 2. Complete Part III to report the Schedule D used for your tax return.<br>Election E. etc. and Flection E. Portions of the net capital gain may

have to be reported on different lines of stock in a section 1291 fund for which Schedule D, depending upon the **Part III. Gain or (Loss)** you have different holding periods, information provided by the QEF concerning the section 1(h) categories **FIOIII IVIATK-LO-IVIATKET** shares of net capital gains and amounts **Floation** of net capital gains and amounts **Election**<br>thereof, derived by the QEF. See **Election Election period. Line 10**<br>Regulations section 1.1293-1(a)(2) for 3 **Lines 7 Through 8** 

QEF during the current tax year, the lift the adjusted basis of the stock is **Note.** A distribution to a corporation distribution is first treated as a more than the fair market value, the distribution out of the earnings the year. If the total amount distributed  $\frac{1}{1}$ . The amount of the excess (line 7) 1118, Foreign Tax (line 3b) exceeds the amount included  $\frac{1}{1}$ (line 3b) exceeds the amount included or  $\frac{1}{2}$ . The excess of the amounts that  $\frac{1}{2}$  Part I, column 10, and Parts II and in income (line 3a), the excess is 2. The excess of the amounts that Part I, column 10, and Parts II and III, treated as distributed out of the most were included in income under the column 8, for the gross-up amount. treated as distributed out of the most were included in income under the recently accumulated earnings and mark-to-market rules for prior tax years

For this purpose, "undistributed income and any line 9 loss is treated as include the amount as a dividend on earnings" is the excess, if any, of the a deduction that is allocable to foreign your income tax return. For earnings" is the excess, if any, of the a deduction that is allocable to foreign amount included in gross income under personal holding company income. section 1293(a) over the sum of the For more information relating to Form 1120, Schedule C, line 13. For amount of any distribution and the mark-to-market elections under section individuals, include this line 10a amount o portion of the amount attributable to 1296, see Regulations sections on Form 1040, line 9a (and, if stock in the QEF that you transferred or 1.1296-1 and 1.1296-2. stock in the QEF that you transferred or  $\frac{1.1296}{1.1296}$ -1 and 1.1296-2. application application otherwise disposed of before the end of otherwise disposed of before the end of

**Line 4c.** For corporations, enter this the definition of section 1291 fund. See tax on Form 1120, Schedule J, in page 2 for a brief summary of the tax brackets to the left of the entry space consequences for shareholders

# **information provided** by the COF complete line 10f for each block of **From Mark-to-Market** shares that has the same holding

Exercise, derived by the QLT : Oce 1.1293-1(a)(2) for 3<br>
Options a QEF may use to report and<br>
calculate capital gain.<br> **Line 3**<br> **Line 3**<br> **Line 3**<br> **Line 3**<br> **Line 3**<br> **Line 3**<br> **Line 3**<br> **Line 3**<br> **Line 3**<br> **Line 3**<br> **Li** 

amount on the comparable line of their tax return.

as foreign personal holding company  $\qquad$  that section 301(c)(1) is applicable, income and any line 9 loss is treated as  $\qquad$  include the amount as a dividend or

# the QEF's tax year.<br> **Example 10c**<br> **Example 10c**<br> **Example 10c**<br> **Example 10c**<br> **Example 10c**<br> **Example 10c**<br> **Example 10c**<br> **Example 10c**<br> **Example 10c**<br>
Divide the amount on line 10b by 3. If<br>
your total taxable income

See *Section 1291 Fund* on page 2 for **Line 10e**

amount from the total of lines 57 10e separately for each block of shares amount on Form 1040, line 9a (and, if<br>through 62, and enter the difference on that has the same holding period applicable, on Schedule B (Form 1040 ("applicable stock"). If you dispose of line 5).

mark-to-market rules for prior tax years<br>
statisticatorily demonstrate that the anounts allowed as a statisticative demonstrate that the anounts allows<br>
statisticative demonstrate that the deduction under the mark-to-marke Line 4a. Enter the total tax on your Other entities should include this through 10e and complete lines 10f and total taxable income (including your amount on the comparable line of their 11.

share of undistributed earnings of the tax return.<br>
QEF) for the tax year (e.g., from Form If a CFC makes a mark-to-market<br>
1120, Schedule J, line 10, or Form election with respect to a PFIC in which line 10a amount is tax corporations, include this amount on mark-to-market elections under section individuals, include this line 10a amount<br>1296, see Regulations sections on Form 1040, line 9a (and, if

For individuals, enter this tax on<br>For individuals, enter this tax on the left of the the left of the which you have different holding<br>Form 1040 in brackets to the left of the which you have different holding amount on For through 62, and enter the difference on that has the same holding period applicable, on Schedule B (Form 1040),<br>line 63. ("applicable stock"). If you dispose of line 5). distributions. Each apportioned amount

Determine the taxation of the excess The excess distribution taxes are distribution on a separate sheet and **Elections** allocated in the same manner as the

days in each such tax year. Add the **Line 11e** amounts allocated to the pre-PFIC and<br>
entiting this amount is the aggregate increase in a prior year, enter the remaining<br>
entiting in tax and is included on your tax return

This amount is treated as ordinary For individuals, enter this amount on payment was extended by the section income (e.g., individuals and Form 1040 to the left of the line 44 1294 election entered on line 1. If the entry

Determine the increase in tax for each on Form 1120, Schedule J, to the left of (determined under section 6621) on the tax year in your holding period (other the entry space for line 2. Enter "Sec. than the current tax yea 11a) by the highest rate of tax under<br>section 1 or section 11, whichever lis charged on each net occurred during the tax year that<br>applies in effect for that tax year Add increase in tax for the period beginning terminated  $a_{\text{p}}$  in effect for that tax year. Add increase in tax for the period beginning applies, in effect for that  $a_{\text{p}}$  and  $b_{\text{p}}$  for  $a_{\text{p}}$  on the due date (without regard to the increases in tax computed for all on the due date (without regard to 1294 elections reported on line 1. A<br>vears. Enter the aggregate increases in extensions) of your income tax return section 1294 election may be years. Enter the aggregate increases in extensions) or your income tax return section 1294 election may be<br>tax (before credits) on line 11c for the tax year to which an increase in terminated voluntarily. However, an

figures the total creditable foreign taxes attributable to the distribution. This

**Excess distributions.** If you received amount includes the direct foreign taxes page 1 and label it as "Sec. 1291 more than one distribution during the paid by the shareholder on the interest." Include this amount in your tax year with respect to the applicable distribution (for example, withholding check or money order payable to the<br>stock, the excess distribution is taxes) and, for 10% or greater United States Treasury. If you would stock, the excess distribution is taxes) and, for 10% or greater United States Treasury. If you would apportioned among all actual corporate shareholders, any taxes otherwise receive a refund, reduce the corporate shareholders, any taxes otherwise receive a refund, reduce the deemed paid under section 902. Both refund by the interest due.

**Line 11 Line 11** *Interprese to the part of the* **<b>Part V. Status of Prior** distribution that is an excess distribution<br>and the part that is not.

distribution on a separate sheet and<br>
allocated in the same manner as the<br>
attach it to Form 8621. Divide the<br>
attach it to Form 8621. Divide the<br>
applies, by the number of days in your<br>
applies, by the number of days in

prior year (see section the above foreign tax credit rules apply<br>
1291(a)(3)(A)(ii)). only to the part of the gain that, without<br>
Determine the amount allocable to regard to section 1291, would be<br>
each tax year in your ho

corporations should enter this amount<br>on the "other income" line of their tax<br>return).<br>return).<br>part of the total for line 44.<br>part of the total for line 44.

Line and ending with the tax year to which an increase in terminated voluntarily. However, and tax (before credits) on line 11c.<br>
Line 11d tax is attributable and ending with the dection will terminate automatically, in th The Fire the foreign tax credit, the the following events of the following events occur:<br>To figure the foreign tax credit, the of your income tax return for the tax following events occur:<br>shareholder of a section 1291 fun

the bottom right margin of Form 1040, attributable (a loan, pledge, or

is treated as a separate excess<br>distribution.<br> **Line 10f**<br> **Line 10f**<br> **Complex and the creditable under general**<br> **Line 10f**<br> **Complex and the transferences**<br> **Complex and the transferences**<br> **Complex and the transference** 

# Lines 11a and 11b<br>
Determine the taxation of the excess and the part that is not.<br>
The excess distribution taxes are **Elections and**

**Line 11c**<br>Determine the increase in tax for each on Form 1120, Schedule J, to the left of (determined under section 6621) on the

ar of the excess distribution. shareholder of a section is a section is<br>For individuals, enter the interest at a searnings to which the election is

or deemed distributed as a result of the proportionate amount of the deferred events described on line 5. Earnings and  $\frac{1}{2}$  is due. That amount is determined first terminate the most recently made election.

An election may be terminated in tax is due by the due date of the from line 8 at the bottom right margin of whole or in part depending on the event shareholder's income tax return Form 1040, page 1, and label it as whole or in part depending on the event shareholder's income tax return Form 1040, page 1, and label it as causing the termination. Examples are (without regard to extensions) for the "Sec. 1294 interest." Also include this

guarantee by the QEF to or for the • A change in status of the QEF will for the tax year in which the section

deemed distribution of the earnings);<br>
• A disposition of stock in the QEF,<br>
including a pledge by the taxpayer of<br>
stock as security for a loan; or<br>
• A change of status of the QEF (that<br>
is, a foreign corporation that is Inglet a GCF of FFIC).<br>
Line 6. Enter the earnings distributed was only partially terminated, a right margin of Form 1120, page 1 and<br>
or deemed distributed as a result of the proportionate amount of the deferred label it events described on line 5. Earnings include this amount in your check or<br>are treated as distributed out of the by multiplying the amount entered on money order payable to the United are treated as distributed out of the by multiplying the amount entered on money order payable to the United most recently accumulated earnings line 3 by a fraction, of which the States Treasury. If you would other numerator is the amount entered on receive a refund, reduce the refund by<br>line 6 and the denominator is the the interest due. ection.<br>
An election may be terminated in law is due by the due date of the later of or individuals, enter the interest

terminate an election to the extent the corporations include the deferred tax as election is attributable to the earnings read of the total for Form 1120 election is attributable to the earnings part of the total for Form 1120, reduce the amount of the refund by the distributed.<br>Schedule J line 10, Also enter the amount of interest due. distributed.<br>• A loan, pledge, or guarantee by the deferred tax to the left of line 10 and **Lines 9 and 10.** Complete lines 9 and

benefit of the taxpayer may cause a terminate **all** elections. 1294 election is made, and ending with

most recently accumulated earnings line 3 by a fraction, of which the States Treasury. If you would otherwise<br>and profits. Accordingly, an event will pumerator is the amount entered on receive a refund, reduce the refund b

as follows.<br>
year of termination. amount in your check or money order<br>
When the election is terminated by pavable to the United States Treasury • A distribution of earnings will when the election is terminated, payable to the United States Treasury.<br>
terminate an election to the extent the corporations include the deferred tax as If you would otherwise receive a r

• A loan, pledge, or guarantee by the deferred tax to the left of line 10 and QLEF made directly or indicative to the left of line 10 and electing shareholder or related person For individuals, enter the deferred tax." If

**Disclosure, Privacy Act, and Paperwork Reduction Act Notice.** We ask for the information on this form to carry out the Internal Revenue laws of the United States. Sections 6001, 6011, 6012(a), 6103, and 6109, and their regulations, require you to provide this information. We need this information to ensure that you are complying with the Internal Revenue laws and to allow us to figure and determine the right amount of tax.

Section 6109 requires that you provide your identifying number on the return. This is so we know who you are and can process your return and other papers. You must fill in all parts of the tax form that apply to you. If you do not file a return under circumstances requiring its filing, do not provide the information we ask for, or provide fraudulent information, you may be charged penalties and be subject to criminal prosecution.

Generally, tax returns and return information are confidential, as required by section 6103. However, section 6103 allows or requires the Internal Revenue Service to disclose or give the information shown on your tax return to others as described in the Code. For example, we may disclose your tax information to the Department of Justice for civil and criminal litigation. We may also disclose this information to cities, states, and the District of Columbia for use in administering their tax laws, to federal and state agencies to enforce federal nontax criminal laws, or to federal law enforcement and intelligence agencies to combat terrorism.

You are not required to provide the information requested on a form that is subject to the Paperwork Reduction Act unless the form displays a valid OMB control number. Books or records relating to a form or its instructions must be retained as long as their contents may become material in the administration any Internal Revenue law.

The time needed to complete and file this form will vary depending on individual circumstances. The estimated burden for individual taxpayers filing this form is approved under OMB control number 1545-0074 and is included in the estimates shown in the instructions for their individual income tax return. The estimated burden for all other taxpayers who file this form is shown below.

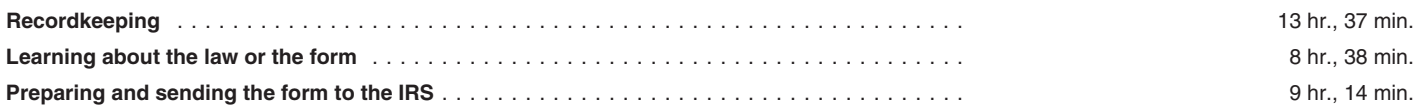

If you have comments concerning the accuracy of these time estimates or suggestions for making this form simpler, we would be happy to hear from you. You can write to the Internal Revenue Service, Tax Products Coordinating Committee, SE:W:CAR:MP:T:T:SP, 1111 Constitution Ave. NW, IR-6406, Washington, DC 20224. **Do not** send the tax form to this office. Instead, see *When and Where To File* on page 1.